## Lq wklv lvvxh

Hg lwr [uldo11111111111111111111111111111111111111111111111111111111111115](#page-1-0) GDWY Qhz [v1111111111111111111111111111111111111111111111111111111116](#page-3-0) [GDWY0H{](#page-6-0) suhvv Sur nhf w0 Mxd x s g dwh uhs r uw11111111111: P lq l P D[ : 7 8 9 RVG P r g x oh Uhy lhz [11111111111111111111;](#page-7-0) Wk h P duf r q l Vwr u| [111111111111111111111111111111111111111111114](#page-10-0) 4 HvÖK dlo05 J hr vwdwlr q du| S70D Wudq vs r q g hu I uht x hq f [lhv1111111111111111111111111111111111111111111111111111114](#page-12-0) 6 P D[ : 7 8 9 RVG I r q wHg lwlq j [111111111111111111111111111111](#page-14-0) 4 8 Fudq n| Rog P dq [1111111111111111111111111111111111111111111111114](#page-15-0) 9 Odq f hor wwk h olq n wux f [n111111111111111111111111111111111111114](#page-16-0) : I luvw0K dqg=P | Whq \ hduv dwDp s h{ dqg wk h Ghy has p hq wr i wkh Ylghr Uhfrughu 11111111111111111111111154 Lq i r up dwlr q [1111111111111111111111111111111111111111111111111111115](#page-23-0) 7 Fr p lq j x s [111111111111111111111111111111111111111111111111111111115](#page-24-0) 8

## Sur gxf wr q Whdp

Ldg Sdz vr q J ; LT X Wuhyr u Eur z q J ; FMV Whuu| Prz dhv YN8WP

## Fr qwulexwlqj Dxwkr uv

Nhq Nr qhf k | Z 9K K F P Inh J : J WQ I uhg Sir vw Vfr wwUlf k dug vr q

Wuhyru Eurzq J; FM Mrkq Kxgvrq J6UIO

## *Editorial*

Let's start this issue with some good news, but yes in true tradition there is also some bad news. First the good news Graham Shirville G3VZV is the new BATC president, Graham joined the BATC committee back in1972 as the contest secretary and has been a tireless worker and supporter of ATV from its analogue days. He was one of the live video contributor into CAT 70 (1970) and transmitted his contribution from a canal narrow boat, using a small 70cms AM transmitter with a valve PA. Trevor stole the idea and transistorised it as a walk-around demo for the BATC's contribution to the Stoneleigh County Festival some years later. Graham follows in the footsteps of Peter Blakeborough, Mike Cox and Arthur C Clarke, so on behalf of the production team at CO-DATV we wish him well in his new role. Also lets us take this opportunity to remind all BATC members that the BATC BGM is Sunday 25 September 2016. 13:30 hrs and is taking place in the Conference Room of the RAF Museum, Cosford.

OK, the bad news - Es'HallSat-2 launch has been put back to Q3 2017. I know we all had plans for DATV through this geostationary satellite that was scheduled for launch later this year, but into everyone's life a little rain must fall. Let's hope it does not get pushed back any further.

<span id="page-1-0"></span>Here at CQ-DATV we have been investigating download problems some of you with poor internet speeds have been experiencing downloading large files from the CQ-DATV website. The main culprit is the Omnibus file. It can time out under http protocol, sorry. We came up with a temporary solution and tested it using a guinea pig reader. The solution was temporary hosting using https protocol which fixed the problem. Now we know the solution we have to figure out how to host at no cost as we are a free magazine with no income. Most ISP sites hold their hands out for money to use this protocol, so we have not as yet come up with a solution

Moving on, in this issue we have the final part of the VTR story that commemorated 60 years since the first broadcast VTR was launched. We understand that this article will also appear in the AGAF magazine (TV for Amateurs) and that Klaus DL4KCK has been hard at work on a German language translation. Well done Klaus. We hope all your German Language readers appreciate your hard work.

We also have the Lancelot links truck story, from Scott Richardson. This truck was originally a broadcast TV links truck and it is now a killer ATV station for portable work. One that many of us would die to own.

Ken W6HCC has the latest notes on the DATV express project, John G3RFL has taken time out of the workshop to reflect on Guglielmo Marconi and we have all the usual ATV news. Mike Stevens G7GTN continues his look at on screen display modules based the MAX 7465 chip with a look at the latest incarnation.

Coming up in the next issue is a rather interesting aerial solution, by Mick Ampt VK3CCH to the problem of a new five story building that blocked his path to the local ATV repeater (VK3ATV). I won't spoil it for you, you will just have to download your copy next month. So sit back and enjoy CQ-DATV 39.

#### **CO-DATV** Production team

**Please note: articles in this magazine are provided with absolutely no warranty whatsoever; neither the contributors** nor **CQ-DATV** accept any responsibility or **liability for loss or damage resulting from readers choosing to apply this content to theirs or others computers and equipment.**

## **GDWY Qhz v**

#### Rifrp 8 JK } Frgvx and whigh N UVJ E dgg DP VDWD XN unvsravhy

La wkhlu uhvsravh wr wkh Rifrp fravxowdwlra ra Z IOII la wkh 8  $J K$  Do dwhxu Udalr doorfdwra wkh UVJE vdla  $\acute{\alpha}$  h duh ahhsd glydssrlawng ig unvshfwri Rifrp Öfrp sodgfh z lwk lwg axwhvËÔ

With Udglr Vrflhw ri Juhdweulvellg +UVJE, uhvsrgvh klj kdj kwha wkdw≠

- d, Rifrp kdv ghdehudwhol qrwfrqwdfwhg wkh prvwlgarydwlyh laf xp ehaw 2 vwdnhkr oahu y dv
- vwdwhaiq Sdud 6176 + rad ZIOII, sulruw wkhirup do frqvxowdwrqshulrq
- e. Dy dalaf xp ehawzh kdyh ehha eo fnhaiurp frawdfw gxulgi wkh frgvxowdwlrg
- f, Rifrp kdv lj gruhg wkhlugxw z lwk uhvshfww FHSWHFD doorfdwlrgirrwgrwhy HFD4: 256
- $g, Z$  h h{shfwRifrp w p dnhv dp hqqv dqq hqj dj h/ruzh z loof r gylghu hvf dodwgi wklv

With Vrflhw srlgwhg rxwwkdw ORifrp  $\ddot{\Theta}$  uhvhdufk Ivedgo iodzha dag ehdwochvlafxpehaw ËÔdag Ó Rifrp vwudwhj | iru Fr qvxp hw lv dovr iodz haËÔ

With UVJ E ghvfulehv krz Ó Rifrp Ö suhihungfh ulvnv fdxvlgj kdup ixolqwhuihuhqfh dwkrph dqq lqwhuqdwrqdod Ôdqq Ó Rifrp frqwgxhvw xgidlug vxssuhvvwkhprvwlggrydwyh vwdnhkroghulg wkh edgg/dgg xgghup lgh whfkgroril iru lggrydwr g dgg hp hu hgf | frp p xglfdwr gy ËÔ

Uhdger wk wkh UVJE dgg wkh DP VDVØXN uhvsrgvhv dw kws=22 w je1ruj 2pdlq2eori 2 vshfwuxp0iruxp0srvwv0 ryhuylhz 2 vshf wuxp Oiruxp OsdshuvO fr gyx ord wr gy 2534923; 23428 j k } 0z 10 12

Rifrp sursrvh xvlgi Dp dwhxu Udglr edgg iru Z IOII kwwsv=22dp vdw0xn1ruj253492382462rifrp0sursrvh0xvlqi0 kdp Oudgir OedggOir uOz IOil2

FHSWHxurshdq Frpprq Doorfdwrq Wdeoh kws=22z z z 1hur gr f ge1gn2Gr f v2gr f <; 2r iilf Ido2s gi 2HUFUHS3581 **SGI** 

Ohz Idfherrn Jurxs

Mika Qdaalida kdvehha sraghulaj klv whhadih | hduvedfn la wkh: 30 Lq wkdwhud/wkh Uxvvldqv dqg wkh frp p xqlvweorf z huh ghvshudwh ir u z hvwhug fxuuhgf | dgg wkh p dunhwz dv iorrghg z lwk doovruw/p xfk rilwhohfwurglfv/udglr Ödaa WYÖ1 Withlufrp srahaw z huh vwudajh dag with kda d udwithu x alt xh dssurdfk w ghvlj q1

Vr/Mikq wkrxj kwlwp lj kweh dq lqhd wr irup didfherrn jurxs/wkdwfrqfhqwudwhvrqZZ5wkurxjkwrwkhfroqzdu.hud dag or n dwz kdwz dv w ughar xwaxulgi wklywh h 1 Wkh jurxs Iv vhul ahz/ vr sohdyh ehduzlwk klp xawop hp ehuvkls i r hv xs dqq wkh j ur xs j hw exv| 1111

kwsv=22z z z 1idf her r n f r p 2j ur x sv2496; 937; 6637: 9492

### Eulwivk Dp dwhxu Whchylvlrg Foxe +EDWF,

Judkdp Vkluylooh/J6Y]Y/kdvehhqfkrvhq weh wkh qh{w suhvighgwri wkh Eulwick Dp dwhxu Whohylvirg Foxe +EDWF, 1

 $\dot{\mathbf{Q}}$  udkdp kdv wkh h{shulhqfh dqq judylwdv/lv sdvvlrqdwh der xwDWY/dgg kdv frgwdfw wkurxj krxwwkh dp dwhxu udglr frp p xqlwl10Kh z loovhuyh wkh EDWF z hoolq wkh urdn dv suhvlahawiÔ

With dssrlgwp hawly iru wzr | hdw1

### LVV VVWY rg Edrihqj kdggkha

With Fight Find Udgli Foxe ghp ray wid what will be a think that the Vilham Sun Find With With Turk of the Union Sun Andrew Sun Find With Turk of the Union Sun and the Union Sun and the Union Sun and the Union Sun and the slf wuhv iurp Vsdfh xvlgi mavwd Edrihgi YKI kdggkhog udglr dgg d Q g{ 0: Wednw

#### Judkdp Vkluvlach

Kh vxffhhqv Shwhu Eodnherur xj k/ J6S\ E/ z kr glhg odvw Ghf hp ehul

EDWF fkdlup dg QrhoPdwwkhz v/ J; JWJ / vdlg kh z dv gholj kwhg Judkdp kdg djuhhq w wdnh xs wkh urdn1

<span id="page-3-0"></span>FT 0GDWY 6< 0Vhswhp ehu 5349

Rg Prggdl/Dxj xvw48/5349 udglr dp dwhxw jurp Lggld w Eud}lovxffhvvixool frslhg Vorz Vfdg VMohylvlrg lp di hv wudqvp lwwhgrq 4781; 33 PK} IP iurp wkh Uxvvldq dp dwhxu udgir vwdwir gorfdwhg ig with LVV Vhuylfh Prgxoh1 With Uxvvldg Frvp rgdxw z huh xvlgj d Nhgzrrg WP 0G: 43 wudgvfhlyhu wkrxjkww eh uxgalgj derxw58 z dww rxwsxw1 Lw jdyh djrrg vlj qdoz klfk frxog hdvloj eh frslhg rq YKI kdggkhog wudgvfhlyhuv vxfk dv wkh srsxodu Edrihgiv1

Wh dqqxdoDWY2GDWY TVR Sduw Iv fr qilup hq ir u I ulgdl hyhqlqj 56ug Vhswhp ehu dqg Vdwxugd| 57wk Vhswhp ehu Hdvwhua Dx vwuddda Vwdaadua Wh h1

Dv x vxdoz h z lookdyh d Ódur xqg YN I ulgd| qlj kwÔir oor z hg e| f r qwdf wv z lwk r xu iulhqgv lq wkh XV dqg XN r q Vdwxugd| +I ulgd| qlj kw56 ug lq wkh XV dqg Vdwxugd| p r uqlqj 57 wk lq wkh XN2Hxur sh,

DuwWz vohh Z D; UP F z kr lv r q h r i wkh GDWY H{ suhvv ghvlj ghuv/ z loodgf kruiur p Fr oxp exv Rklr z kloh Gr q Kloo NH9E[ Wz loodqf kr u iur p P lvvlr q Ylhmd Fddir uqld1

With TVR Sduw| rq Vdwxugd| z loovwduwlq wkh p ruglqj dqg f r qwlqxh lqwr wkh hduo| diwhuqr r q +Hdvwhuq Dx vwudoldq Vwdqgdug Wp h1, Z lwk d euhdn/ z h z loowkhq wu| vr p h fr qwdf ww yld wkh XN Uhshdwhu J E6KY1

With frqfhswlv ir u vwdwlr qv wr r shudwh wkur x j k wkhlu uhvshfwlyh uhshdwhuv z k loh dqf k r u v wdwlr qv x vh Vn| sh r u r wkhu p hdqv dv wkh lqwhuqdwr qdof r qqx lwehwz hhq uhshdwhuv1 Wk lv z loo p d{ lp lvh wkh x vh r i dp dwhxu udglr 1 Wkh P hoer xuqh GDWY Uhshdwhu/ YN6UWY z lookdyh d vwuhdp uxqqlqj yld wkh EDWF/ exwdovr d VG yhuvlr q r q X Wteh1 WkIv vlj qdof dq dovr eh x vhq wr vhqq wr or f douhshdwhuv1 Vlqj oh lqwhuqdwlr qdovvdwlr qv duh dovr z hof r p h wr sduwlf lsdwh dqq vk r xog vhqq d Vn| sh f r qwdf w uht xhvwwr Õgdwyt vr sduw $\ddot{\text{o}}$ 

L qr wh e| uhdglqj wkh p dlolq wk lv ir uxp wkdwwkhuh p d| eh p r uh uhshdwhuv lq wkh XV df wlyh dqq sr vvleoh dqf k r u vwdwlr qv vk r xog f r qwdf wsf r [vvlqvC](mailto:pcossins@bigpond.com) elj sr qg1f r p wr glvf x vv duudai hp haw1

Krsh w vhh | r x 0 Shwhu YN6EI J

### 5349 DUUO2WDSU GFF +GIj IwdoFr p p x q lf dwlr q v Fr gihuhqf h,

P dun | r x u f dohqqdu dqq vwduwp dnlqi sodqv wr dwwhqq wkh suhp lhu whf kqlf dof r qihuhqf h r i wkh | hdu/ wkh 68 wk Dqqxdo DUUOdqg WDSU Glj lwdoFr p p xqlf dwlr qv Fr qihuhqf h wr eh khog Vhswhp ehu 4904; / 53491 lq VwShwhuvexuj / I O1 Wkh f r qihuhqf h or f dwlr q lv wkh Klowr q VwShwhuvexuj Ed| iur qw

With DUUOdqg WDSU Glj lwdoFrp p xqlf dwr qv Fr qihuhqf h lv dq lqwhuqdwr qdoir uxp ir u udglr dp dwhxuv wr p hhw/ sxedvk wkhlu z r un/ dqg suhvhqwqhz lghdv dqg whf kqlt xhv1Suhvhqwhuv dqg dwhqqhhv z lookdyh wkh r ssr uwxqlw wr h{ f kdqj h lghdv dqq ohduq der xwuhf hqwkdugz duh dqg vr iwz duh dgydqf hv/ wkhr ulhv/ h{ shulp hawdouhvxow/ dag sudf wf dodssolf dwr gv1

W slf v lqf  $\alpha$ gh/ exwduh qr wdp lwhg w = Vr iwz duh Ghilqhg Udglr +VGU, / glj lwdoyr lf h +G0Vwdu/ S58/ P r wr wuer / FRGHF5/ I uhhGY,/ gli lwdovdwhoolwh f r p p x glf dwlr gv/ J or edoSr vlwlr g V| vwhp +J SV, / suhflvlrq whp lqj / Dxwrp dwlf SdfnhwUhsr uwlqj V| vwhp +wp, +DSUV, / vkr uwp hvvdjlqj +d p r gh r i DSUV, /

FT0GDWY 6< 0Vhswhp ehu 5349 Sdj h 8

Glj IwdoVIj qdoSur fhvvlqj +GVS, / KI glj Iwdop r ghv/ Lqwhuqhw Igwhurshudeldwy zlwk Dp dwhxu Udglr ghwzruny/vsuhdg vshf wuxp / LHHH; 35144 dqg r wkhu Sduw48 df hqvh0h{hp sw v vwhp v dgdswded ir u Dp dwhxu Udglr / xvlgi WFS2LS ghwz runigj ryhu Dp dwhxu Udgir / p hvk dqg shhu w shhu z luhdnvv ghwz r uniqi / hp huj hqf| dqg Kr p hodqg Ghihqvh edfnxs gli lwdofr p p x glf dwr gy/x vlgi Ogx{ lg Dp dwhxu Udglr / xsgdwhv r q D[ 158 dqg r wkhu z luhdnvv qhwz r unlqj  $s$ urw $fr \alpha 1$ 

## GDWY0-{Suhw Sur mf w0Mxd xsgdwh

### thsr uw

Nhg Z 9KKF frgwgxhg w xsgdwh dgg fodulil wkh Xvhuv J xlgh iru Z lqgrz v iru Fxuuhqvo qudiv89 ri wkh Xvhuv J xlah iru Zlggrz v lv dydlodech ir u grz gordą i ur p wkh kwws=22z z z 1GDWY0H{suhvv1frp surnhfwzhevlwh rqwkh GRZ QQRDGy sdi h1Txlwh d or ai alvfxvvlr a der xwyhwwai xs VPI{ Edvlf +da rsw'radovlahr0p I{lai wro rffxuuha ra wkh \dkrr iruxp iru GlilwdDWY1 Wkh GDWY0H{suhvv Xvhuv Jxlqh gr hv qr wfr yhu vhw ex dqg uxqqlqj yPI{lq ghwdlo vlqf h lwd iuhh wklug Osduw| surgxfwdgg wkhuh duh wrgvri\rxWkeh www.uldoylghrvghvfulelgjkrzwvhwxsdggxvhwkhyPl{ surgxfwlDwwkh hqqriwklv \dkrriruxp qlvfxvvlrq/Ere Z E9NZ Wz dv dech w vxffhvvixool uxq yPI{ Edvlf z lwk wkh GDWY0H{suhvvy4144 vriwzduh1Wkhrgd surednp revhuyhg z lwk yPI{ z dv wkdwNhq fr x og r evhuyh % ff dvlr gdo vshf wuxp dgdd } hu gur sr xww%z lwklg wkh GYEOV kd| vwdf n z khg xvlgj klv rog Lawho6JK} Gxr Fruh GHOO grwherrn1

Lawhuhvw'gid/ZE9NZWzdvgrwkdylgidg|gursrxwyxylgidg Lawho5JK} Gxr Fruh KS qrwherrn1 Wklv who to h wkdwyPl{ z lwk H{suhvvbGYE0VbWdqvp lwwhupd| qhhqw uxqrqd undvrgded idvwfrpsxwhul111dgg Lgwho6JK} Gxr Fruhpd|eh p dui IqdoFSX vshhq1Fkdudhv J7JXR vxvshfw Nhq\*v qursrxw fr x og eh fd x vhg el wkh lgwhugdo XVE dufklwhfwx uh 2gh vlig lgylgh kly Ghogr wher rnB

Dwwklv whp h/ Fkdudhy J7J XR dgg DuwZ D; UPF duh lgyhvwidwgi wkh srvvleldwhy rid yhfrgg pruh srzhuixo erdug fundwrg ir u GDWY/ vr vwd| wrghg1 Qrwklgj kdv vwduwhg | hw/vrlwpd| wdnhdzkloh wrsurgxfh1

With surnhfwsodgy iru with surnhfwwhdp gxulgi Dxjxvwduh wr frqwgxh w vxssruwxvhuv riwkhehwd y4144 vriwzduh iru Z lggrz v1 Wkhuh duh fxuuhqwo qr exj v ehlgj uhsruwhg1 %Surnhfwyshhq vhww vaz %111qh Nhq Z 9KKF

<span id="page-6-0"></span>FT 0GDWY 6< 0Vhswhp ehu 5349

## *Mini MAX7456 OSD Module Review*

#### **Mike Stevens G7GTN**

We have all seen the minim OSD modules based on the MAX7456 chip that were originally intended for the model flying hobbyists, and indeed we had a series of articles on how to modify these to make them more specific to our particular television hobby.

A newer version of this module is currently available from eBay for around £5.16 UK fully shipped. These are incredibly small at 15mm X 15mm in size. They use the same ATMEGA328 processor that the original had, and also include an Ardunio bootloader burnt in to allow software development via a common USB to TTL adaptor.

<span id="page-7-0"></span>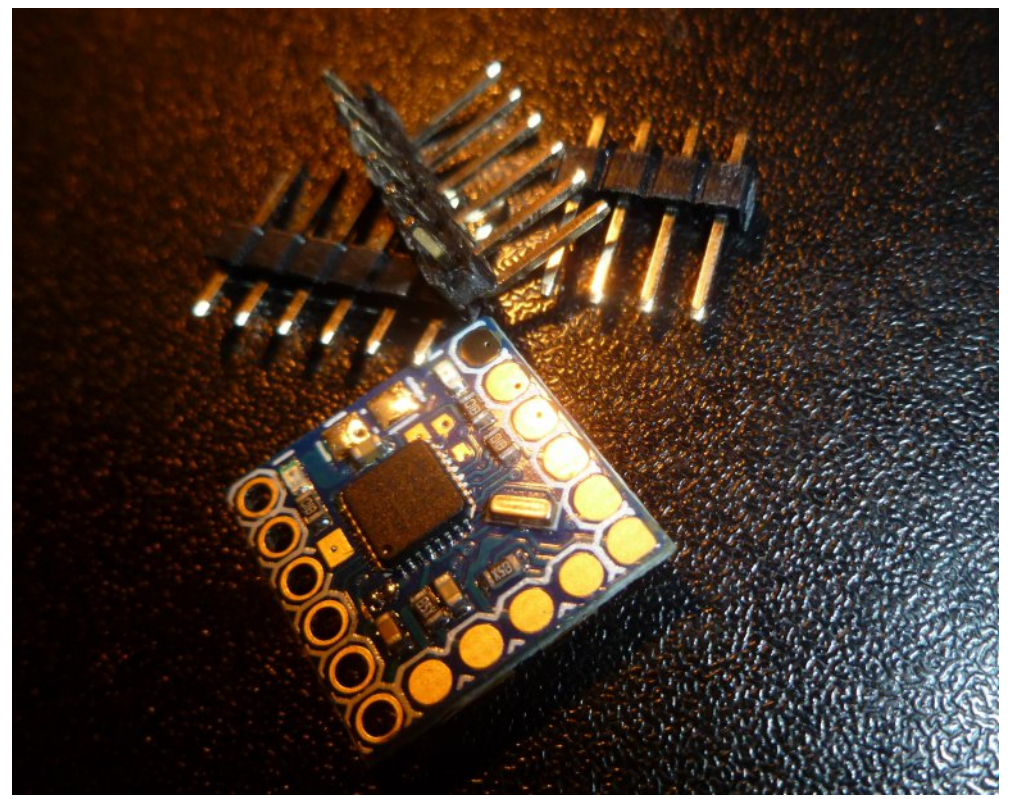

**CPU side**

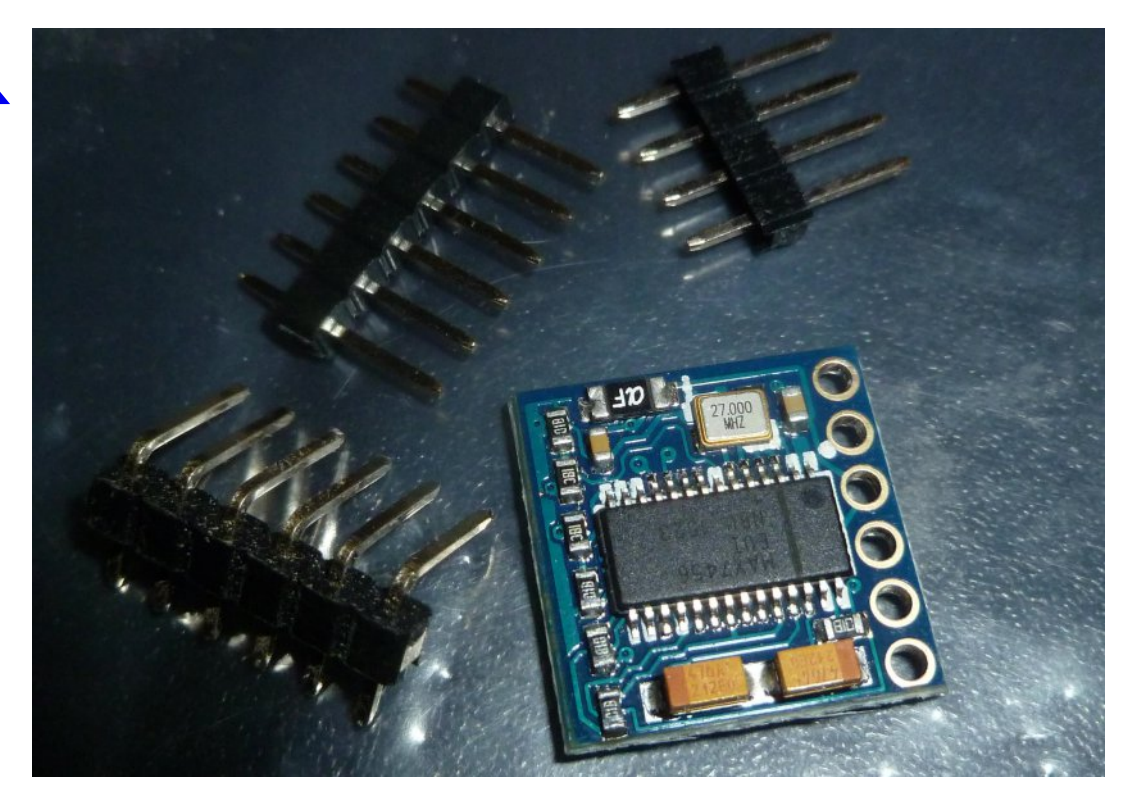

#### **OSD side**

Where this newer style of module becomes potentially more interesting is that additional I/O has been pulled out of the processor. In this incarnation this is used to measure battery voltage again relevant to the model aircraft hobbyist in particular. So with very good eyesight and probably a microscope, we can remove these resistors and bridge the pads to get at these additional connections to create some different control schemes of our own.

We were slightly constrained previously only having two available pins in RX & TX of course we used them in other ways instead under the known principle that they are underneath at the processor level just generic I/O pins. The PCB silkscreen names them purely for convention but we can re allocate them in software function with no effort on our part.

### P d| eh q r wt x l wh i r u wk h i dlq wr i k hduw

Li wkhvh p r gxdnv sur yh wr r vp dooiru | r x wr z r un r g/ dgr wkhu vr oxwlr q lv dydlodeoh wkh vdp h vl} h dv wkh r ulj lqdoexwdj dlq z lwk wkh L2R slqv sxoohg r xwwr d khdghu f r qqhf wlr q MS91 Wkh uhvlvwr uv r q wklv duh 3936 vl}hg dqg khqf h z looeh volj kwo hdvlhu wr uhp r yh dqg mx vweulgj h wkhp df ur vv x vlqj z luh dgnv1 L kdyh r gh r i wkhvh r g r ughu dovr dgg z loo odwhu gr f xp hqwwk lv sduwlf xodu p r glilf dwlr q lq ghwdlo1 Wk lv p r gxoh kdv wkh der yh dgydqwdjh exwdovrht xdood lp sr uwdqwwkh hdvlo| dydlodelolw| r i wkh 9 slq LVS sur j udp p lqj khdghu1Vr r qf h z h kdyh ghdowz lwk wkh ir qwor dglqj sur f hvv yld Vhuldo f r qqhf wlr q z h f dq iodvk r xu uht x luhg f r gh vwudlj kwdf ur vv dqg khqf h r yhuz ulwh wkh er r wordghu dv qr wdf wxdoo| uht x luhg ir u dq vshf lilf sur mhf wz h kdyh lq p lqq1

#### K dug z duh f r g g h f wr g v

Dv ghslf whg lq I lj xuh 5 z h uht x luh wkh ylghr lqsxwdqg r xwsxw fr qqhf whr qv1 Dv vk r z q lq I lj xuh 6 +qh{ wsdj h, / L i lwwhq p doh khdghu slqv wr doorz wkh fr qqhf whig ri wkh XVE wr WWO f r qyhuwhu1 Dovr vk r z q lq I lj xuh 6 lv wkh vp doo. 8Y sr z hu uhj xodwr u p r gxoh wkdwL x vhg 1 Dv wkh P D[: 789 gdwdvkhhw z duqv xv wkh ghylf h uht x luhv 833p D1

 $P$  r g x ch f r g q hf wir q g ldj udp  $+1$  lj x uh 5,

### Fds wir q j hq hudwir q vr i wz duh

L kdyh vx ssolha d vdp soh wkdwl r x fdq grz q or dq wr glvsodl d edvlf f dswlr q r q vf uhhq1 Rqf h | r x kdyh gr z q or dg wkh ir qwvhw vx f f hvvi xoo| x vlqj wkh lqir up dwlr q iur p FT 0GDWY hglwlr q 45/ p dnh wkh uht x luhg f kdqj hv z lwk lq wk lv wr glvsod| | r xu r z q shuvr qdop hvvdj h1 Wklv kdv ehhq p r uh f r p suhkhqvlyho  $gr f x p$  hawha z lwk lq wkh f  $r p p$  haw vhf whe  $r i$  with f  $r q h 1$  With i loh lv dydlodeoh iur p wkh FT [0GDWY](http://cq-datv.mobi/downloads.php#latest) gr z qor dgv sdj h dv p lqlRVG1} ls

#### Uhi huhq f hv

41 Uh0iodvk lqj wkh f kdudf whu vhwFT 0GDWY hglwlr q 45 kwws=22z z z 1f t 0gdwy1p r [el2451sk](http://www.cq-datv.mobi/12.php) s

51P D[ : 789 Gdwdvkhhw kwwsv=22z z z 1vsduni xq1f r p [2gdwdvkhhwv2Euhdnr](https://www.sparkfun.com/datasheets/BreakoutBoards/MAX7456.pdf) xwEr dugv2P D[ : 7891sgi

FT0GDWY 6< 0Vhswhp ehu 5349 Sdj h <

#### Fdvhg xqlwz lwk dgglwr qdo; 33p D 8 yr owsr z hu vxssd  $p \r{q} x d h + l j x u h 6$ ,

DWY Txduwhud 0 Grq\*wp Ivv dqrwkhu Ivvxh\$Vxevfuleh W gd

XVD ' 57133 | hdu/ Fdqdgd2P h{ If r ' 5: 133 | hdu G[ ' 6: 133 | hdu +XV ', F| ehu=' 482| u1 Ylvd/ P 2F/ DP H[ / Sd| Sdoyld Lqwhuqhw=zzz1dwytxduwhud1frp Fkht xhv ru Prqh| Rughuv w S1R1Er{ 48<7 Fuhvwdqh  $FD < 5658$ Sxedvkhg e| DWY Txduwhud who $\div 3 < 66$ ; 09; ; : hp dlo=z d9vyvC dwyt xduwhud 1frp

## *The Marconi Story*

#### **By John Hudson G3RFL**

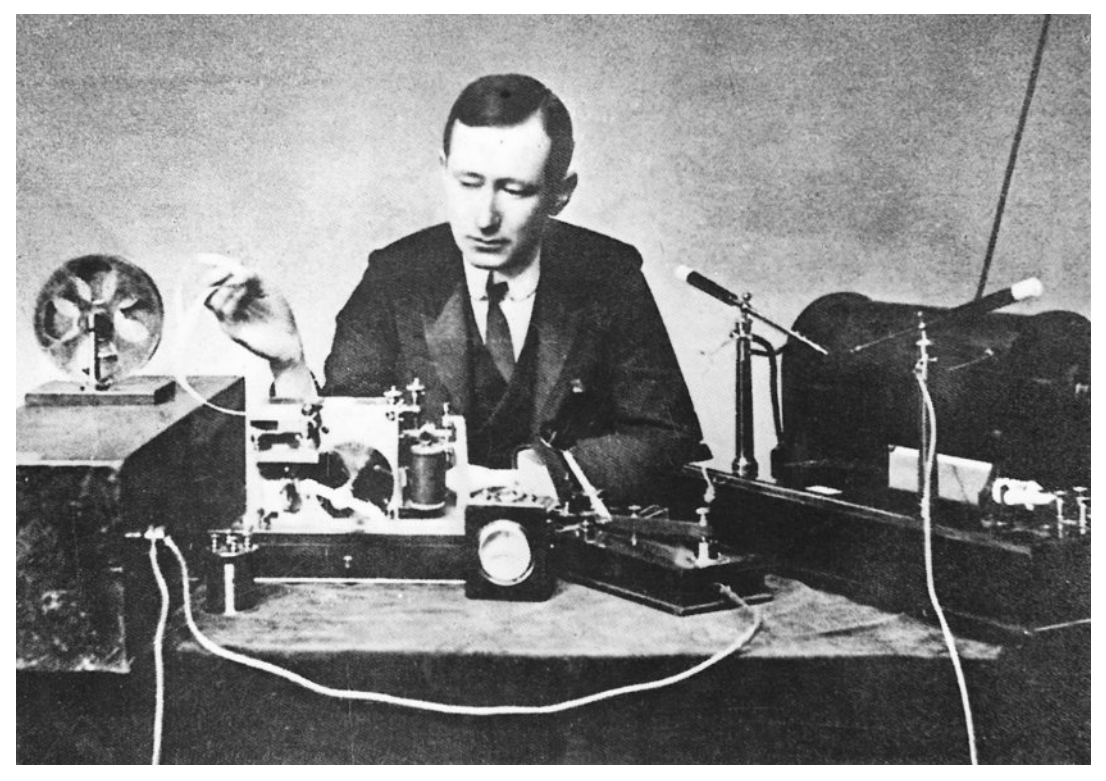

Hertz died in 1894 and later the same year Sir Oliver Lodge, a British scientist, gave a lecture in his memory. He demonstrated some of Herz's experiments and showed that the wireless waves could even pass through stone walls.

From then onwards, inventors and scientists tried to find ways of using these electrical waves to send or transmit wireless messages in the dots and dashes of the Morse Code.

<span id="page-10-0"></span>One of them was a young Italian called Guglielmo (William) Marconi. He was able to send waves thirty feet across his room to make an electric spark hump across a gap. Next he used wireless waves to ring a bell in another room.

Marconi was then ready to try his experiments outside, to discover whether the electrical waves could carry a signal a long distances. He found his results were better when he placed his equipment higher. So he placed his apparatus to receive the signal, the receiver, on a hill at the bottom of his father's garden at the Villa Grifone at Pontecchio in Italy.

Here he put up the first wireless aerial mast with help of two broomsticks (sounds familiar to Ham's). Marconi tapped out a message on his transmitter in the house, and his brother waved a flag to signal he had received the message on the receiver. By 1895 Marconi had transmitted electrical waves a distance of one and half miles.

The following year he came to London to get help, There he met William Preece, the Chief Engineer of the Post Office. Marconi was invited to set up his apparatus on the roof of the G.P.O. at St. Martin's-le-Grand. From there he sent signals to a receiver on the top of another building, a few hundred yards away. The Post Office decided to help Marconi and he was invited to carry out tests on Salisbury Plain. There he transmitted messages one and a half miles in front of the Navy, Army and Post Office officials.

At the same site in March 1897, Marconi sent signals four and a half miles using kites. Two months later, however, Marconi flashed his signal using Morse Code from Lavernock Point near Penarth in South Wales to the island of Flat Holm in the Bristol Channel, three and a half miles across water. Later, signals were sent as far as Brean Down, in Somerset, nearly nine miles away.

The Wireless Telegraph and Signal Company in 1897 was set up to develop his work. The first wireless station in the world was built at Alum Bay near the Needles, on the Isle of Wight. Broadcasts were made to a small steamer going along the south coast at distances of up to 18 miles.

With a dihz prawky odwhud vhfrag vwdwr q z dv rshqhg xs dw Erxughp rxwk dag vlj gdov vhaweh wzh ha wkh wzr1 Wklyzdy ngrzg dy wkh P dufrgl0judp Mkgh 6ug 4; <; 1 Odwhu wkdwlhdu with yhfrag ywdw'r a z dy pryha wr Kdyha Krwhodw Srroh 1

Lq 4<33 wkh Frp sdq| qdp h z dv fkdqj hg w %P dufrql Z luhdnyv Vhohi udsk Frp sdq | Qvg1%Wkh qh{wzdvw wuldfurvv wkh Dwodqwlf dqg uhtxluhg w jr wzr wkrxvdqg plohviurp Srogkx Iq Frugzdoodgg klv wudgyp lwhu kdg wehrgh kxgguhg who hv p r uh s r z huixowkdg kh kdg suhylr xvd p dgh1

Pdufrglklp vho/klv wzr dvvlvwdqw/Nhpsdgg Sdjhw vhwrii ir u VwlM kg\*v/ Qhz ir xggodgg1 Wkh dywhu %/%z dv vhgwdw uhj xodu lqwhuydov iurp Srogkx dqq rq Ghf 45wk/4<34/ wkh vlj gdozdvidlgwo khdug rg wkh rwkhu vlgh ri wkh Dwodgwlf 1

D | hdu odwhu wkh vli qdov z hqwwkh r wkhu z d| vr wkdwgrz vlj gdov kdg i r gh er wk z dl v1

Odwhu'vkls w vkruh frp p x qlfdwr qv fdp h derxwxvlqj wkh V1V1 Sklodghoskld xs w vzr wkrxvdgg plohv dzdl1

Qh{w lq 4<37 Dp eur vh I dip lqj / z kr khoshq P dufrql rq vhyhudor f f dvlr gv/l gyhgwng wkh z luhdnvv ydoyh 1 Vz r | hduv odwhu' Chh gh I ruhvwdgghg d p hvk fdoohg d julg wkhiluvwwulrgh ydo<sub>y</sub>h1

Lg 4<43/z luhdnvv khoshg w duuhvwd p xughuhu fdoohg Fulsshq rq wkh Oghu Prqwurvh1111111111111J 6UIO

> WY Dp dwhxulv d J hup dq Odqi x di h DWY P di d}lqh Lwlv sxedvkhg 7 wh hv d | hdu dqg li | r x z r x cq dnh w vxevfuleh jr wr kws=22z z z 1dj di1gh2

## *Es'Hail-2 Geostationary P4-A*

## *Transponder Frequencies*

The launch of the Es'Hail-2 satellite into a geostationary orbit at 25.5 degrees East was planned for December 2016, but has been put back to the third quarter of 2017! The coverage area of the amateur radio Narrowband (NB) and Wideband (WB) transponders should extend from Brazil to Thailand.

Es'hail 2 will carry two "Phase 4" amateur radio non-inverting transponders operating in the 2400 MHz and 10450 MHz bands.

#### **Es'hail-2 coverage area**

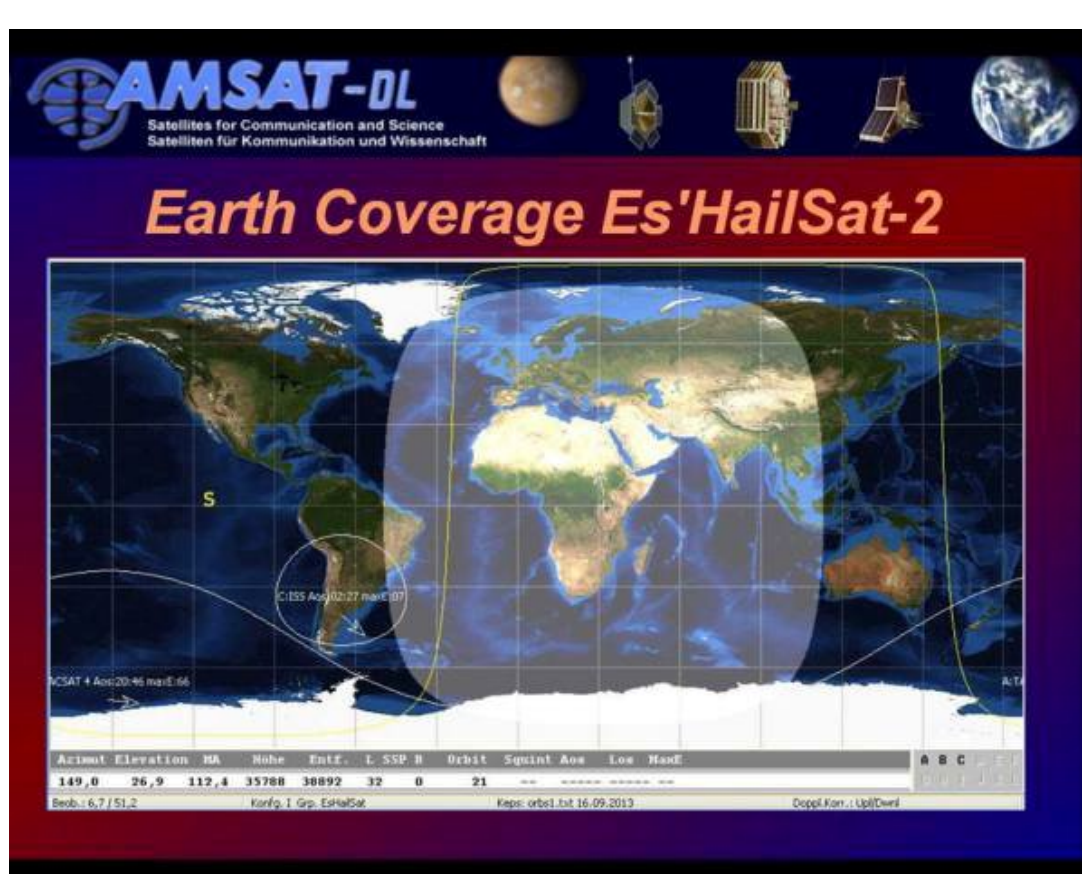

A 250 kHz bandwidth linear transponder intended for conventional analogue operations and an 8 MHz bandwidth transponder for experimental digital modulation schemes and DVB amateur television.

#### **Narrowband Linear transponder**

- *• 2400.050 2400.300 MHz Uplink*
- *• 10489.550 10489.800 MHz Downlink*

### **Wideband digital transponder**

- *• 2401.500 2409.500 MHz Uplink*
- *• 10491.000 10499.000 MHz Downlink*

#### **Phase4A GeoSat S mode uplink converter developed by JH1CEP Assembled power line and local oscillator by JA1OGZ**

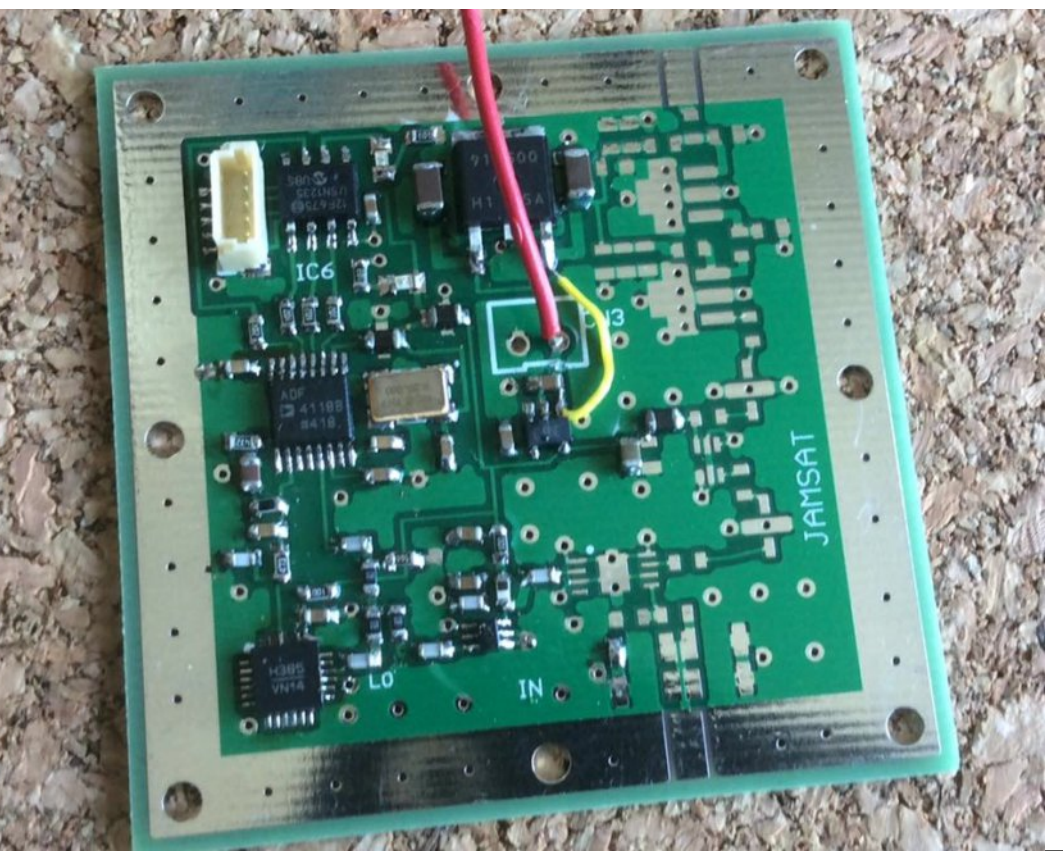

<span id="page-12-0"></span>*CQ-DATV 39 - September 2016 Page 13*

### Ht  $x \mid s$  hqwuht  $x \mid$ uhp hqw $=$

 $[$  0Edgg 43 JK $\}$  Grz gdgn=

- $\S:$  < fp glykhy ig udig duhdy dwHRF onh Eud loru Wkdlodgg
- § 93 fp dur x g g fr y hudi h shdn
- §: 8 fp glvkhv dwshdn 05gE
- § QE= dahdu yhuwf dosrodul vdw'r q
- $\S Z E =$ dghdu krul}r gwdosrodulydwr g

V0Edgg 517 JK} QE0Xsdgn= § gdwrz edgg p r ghy dnh VVE/ FZ § 8Z grp lgdoXsdgn srzhu +5518 gEl dgwhggd j dlg/: 8fp glvk, § UKFS sr odulvdwr q

VOEdgg  $517$  JK} Z EOXsdgn +GDWY, = § z lgh edgg p r ghy/ GYE0V5 § shdn HLUS ri 86 qEZ +517p qlvk dgg 433Z, uht xluhg § UKFS sr odulvdwr q

Suhvhqvdwr q r q Hv $@$ dloe| Shwhu J x hd r z GE5RV/ Suhvlghqwr i DP VDWGO dwwkh 5346 DP VDWXN Fromtxlxp

kws=22z z z 1edwf 1wy 2vwuhdp v 2dp vdw4639

Vr x uf h = DP VDWXN k www v=22dp vdw0

xn1r uj 2vdwhodwhv2j hr vl qfkur qr xv2hvkdlo052

With grz vfkhgxdng odxqfk lq T6 534: / riwkly klj k0srzhung/ dgydgf hg vdwhodwh z looix whu er r vweur dgedgg gholyhul/ eur daf dywai dag i or edof r gahf wylw la T dwdu'wkh hawuh uhi Ir q dgg ehl r gg1

Hvädla05 z loodovr surylgh wkh iluvwUdglr Dp dwhxu Vdwhodwh Frusrudwrg +DPVDW ihrvwdwrgdul frp p xglfdwrg fdsdeldwl wkdwfrgghfwy xyhuv dfurvy wkh ylvled i greh lgrgh vlgi da krs dag la undown h1

Lwzloodoorz dovr wkh DPVDWfrppxqlw wryddgdwhdqg ghp r gywdwh wkhlu GYE ywdggdug1

Vr x uf h = k ws v=22z z z 1h vk dlovd wt d 2h a 2v d who d wh v 2l a a h { 2&

## *MAX7456 OSD Font Editing*

#### **Mike G7GTN**

With the MAXIM MAX7456 based modules we have the ability to download custom font sets that can comprise individual characters alongside what would constitute standard alpha and numeric symbols. Once these individual characters are placed together in the correct sequence we can for example create a custom on screen logo to add on top of our video transmissions.

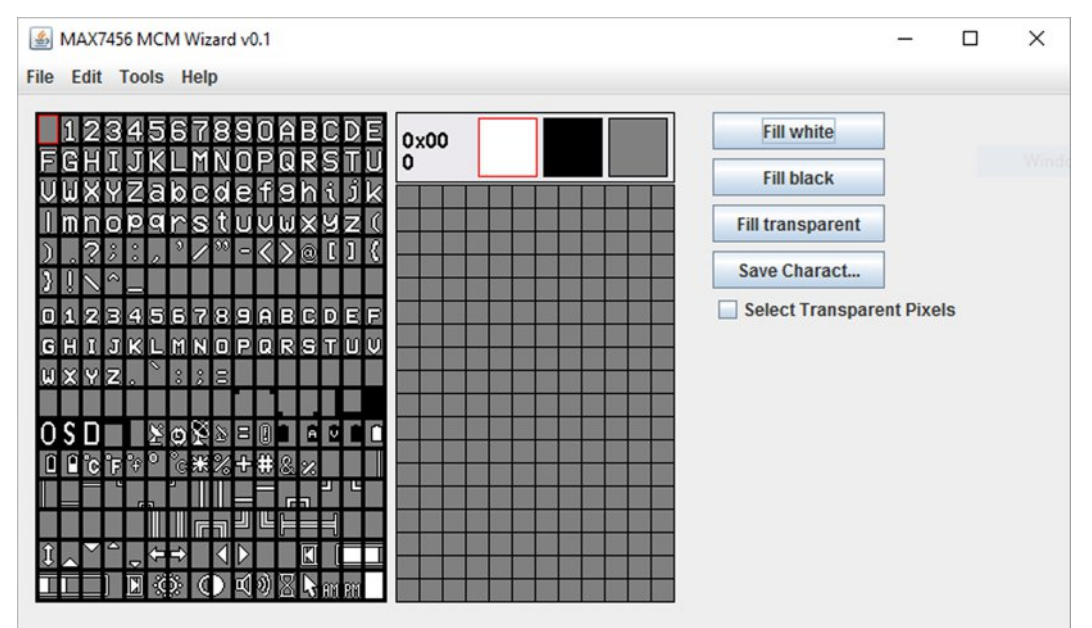

### **(Figure1) Java Based Font Editing Application**

### **Software as always neatly comes to the rescue**

Whilst we could technically edit the MCM font file manually, this would be making very hard work of doing so. Happily a very nice Java based application surfaced on the internet around 2010 being written by Daniel Mueller for this exact purpose.

Another option is to register at the Maxim Semiconductor website and download the application tool they created, but this unfortunately is only for the Windows platform.

### **Mapping the characters**

Each (12 X 18) character is formed on a grid each one having a unique hexadecimal value as shown in Figure2 we can use this information to display a character that does not fall within the ASCII range and hence being mapped to a key on our keyboard. Within our caption code is a small function named small Caption() that we feed in these values taken from the font editing software. Since these values are hexadecimal we always prefix this digit with a zero. So as an example to get the dish icon the entry would be

#### **printMax7456Char(0xA5,2,3,0,0); // DISH ICON**

Firstly we point to the required character along with the X & Y location, the last two digits control if this character is to be inverted or blinking.

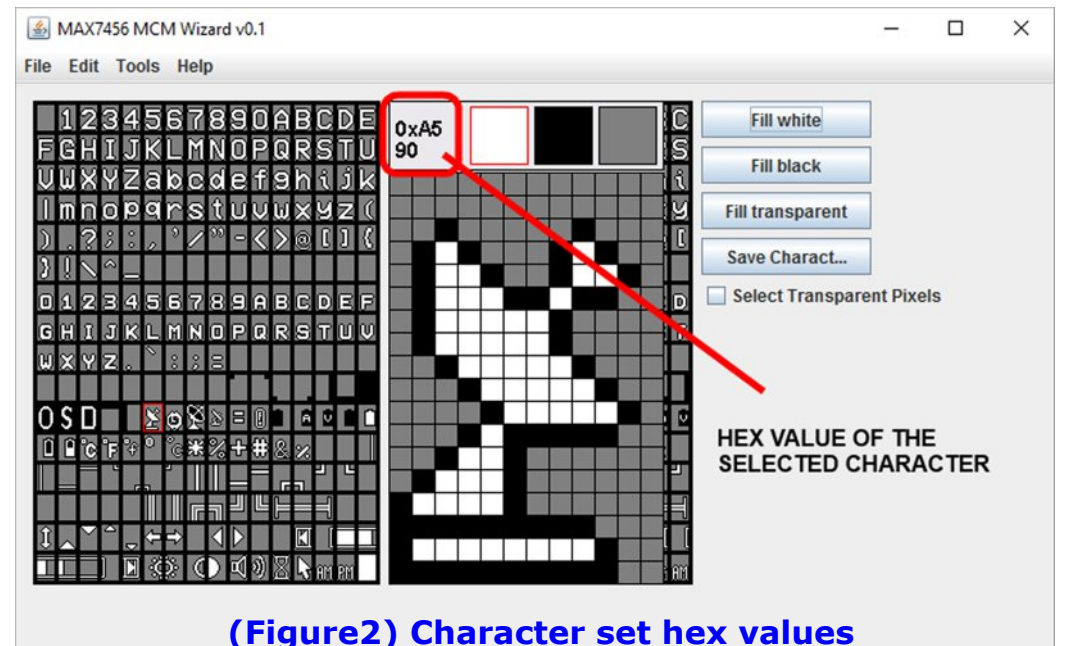

#### <span id="page-14-0"></span>*CQ-DATV 39 - September 2016 Page 15*

#### +I Ij x uh6, I x ad Eadqnhg fkdudf whuv/Sduwdodgg I x ao f k dudf whuv

With ir gwyhw ykrzg lg I lj xuh 6 duh dydloded h dy d grzgorda dorgj zlwk wkh phqwlrghg Mdyd dssolfdwlrgirulrxwrhglwlrxu rzq fuhdwr gy1 Wkh ild lv rewdlghg iurp wkh xvxdoFT0GDWY p di d}lgh grz gordg sdj h dv ir gwhglwludu

### Uhihuhaf hv

kwsv=22z z z 1p d{lp lqwhj udwhg1frp 2hq2dss0  $qr$  why  $2q$  and  $f$  1p  $\gamma s$   $2q$   $27$   $44$ :

#### FUDQN\ ROG PDQ

Z kha da raa p da glha la wkh j huldwulf z dua rid axuvlaj krp h lq dq Dx vww.dddq fr x qwu| w z q/ lwz dv ehdhyhq wkdwkh kdg grwklgj ohiwridg ydoxh1 Odwhu'z khg wkh gxwhvzhuh jrlgi wkurxjk klv phdjhu srvvhvvlrgv/wkhlirxgg wklv srhp 1

Lw txddw dgg frgwhgwyr lp suhvyhg wkh ywdii wkdwfrslhy z huh p dgh dqg glvwulexwhg w hyhul qxuvh lq wkh kr vslwdd Dąg wklv rog p dą/z lwk grwkląj chiwwr j lyh wr wkh z ruog/lv grz wkh dxwkruriwklv \*dqrq|prxv\*srhpzlqjlqjdfurvv wkh Lawhuahwi

#### Fudgn| Rog Pdg

Z kdwgr | r x vhh g x whvB Z kdwar I r x vhhB Z kdwduh | r x wklgnlgj

D fudgn | rog p dg/ grwyhul  $z \text{ lvh}$ 

Xqf huwdlq rikdelw z lwk idudz d| h| hvB Z kr guleed w klv irrg dgg p dnhy gr uhsd 1

Z khq | r x vd| lq d o x q vr If h  $\tilde{Q}$  ar z lvk | r x \* a wul \*

Z kr vhhp v qrww qrwfh wkh wklqjv wkdwlrx gr1 Dag ir uhyhu lv o vlai  $D$  vr f  $n$  r u vkr  $hB$ 

Z kr/ uhvlvwgj rugrw  $d$ hw | r x g r d v | r x z loo/ Z lwk edwklgi dgg ihhalgi With or qi qdl wrilooB

Lv wkdwz kdwl r x \*uh wklanlai B Lv wkdwz kdwl r x vhhB

With q r shq | r x u h | h v / q x w h Irx<sup>\*</sup>uh qrworrnlqj dwp h1 Ltowhoolrx zkr Ldp Dy I vlwkhuh vr vwlood Dv Lgr dw| r x u elgglqj / dv Lhdwdwl r xu z lool

L\*p d vp doofklog ri Whq z lwk d idwkhudgg p r wkhu eur wkhuv dag vlvwhuv z kr or vh r ah dar wkhul

D | r x q i er | r i VI { wh h q z lwk z lgi v r g klv ihhw Guhdplgj wkdwyrrg grz d or vhu kh to b hhwl

Diurrp vrrg dwVz hqw p | khduwi lyhy d dnds1 Uhp hp ehulgj wkh yrz v wkdwLsurplvhgwnhhs1

DwVz hqw 0llyh/ qrz Lkdyh | rxgi rip | rzg/ Z kr ghhq p h w j xlgh Dag d vhf x uh k dss | kr p h 1

Dpdgri Wkluw P| | r x q i q r z i ur z q idvw Erxgg w hdfk rwkhu Z lwk why wkdwykr xog odywl

Dwlruw/p| | rxqj vrqv kdyh jurz q dqg duh jrgh/  $Exwp \mid zrp \, dq \, lv \, ehvlgh$ p h w vhh L gr q\*wp r x ug 1

Dwlliw/rgfhpruh Edelhy sod | \*ur x q q p | nghh1

Di dlg/ z h ngr z fkloguhg  $P|$  *o* yhg r gh dgg p h1

1111 Frgwgxhg sdj h 56

<span id="page-15-0"></span>FT CGDWY 6< 0Vhswhp ehu 5349

## *Lancelot the link truck*

#### **By Scott Richardson**

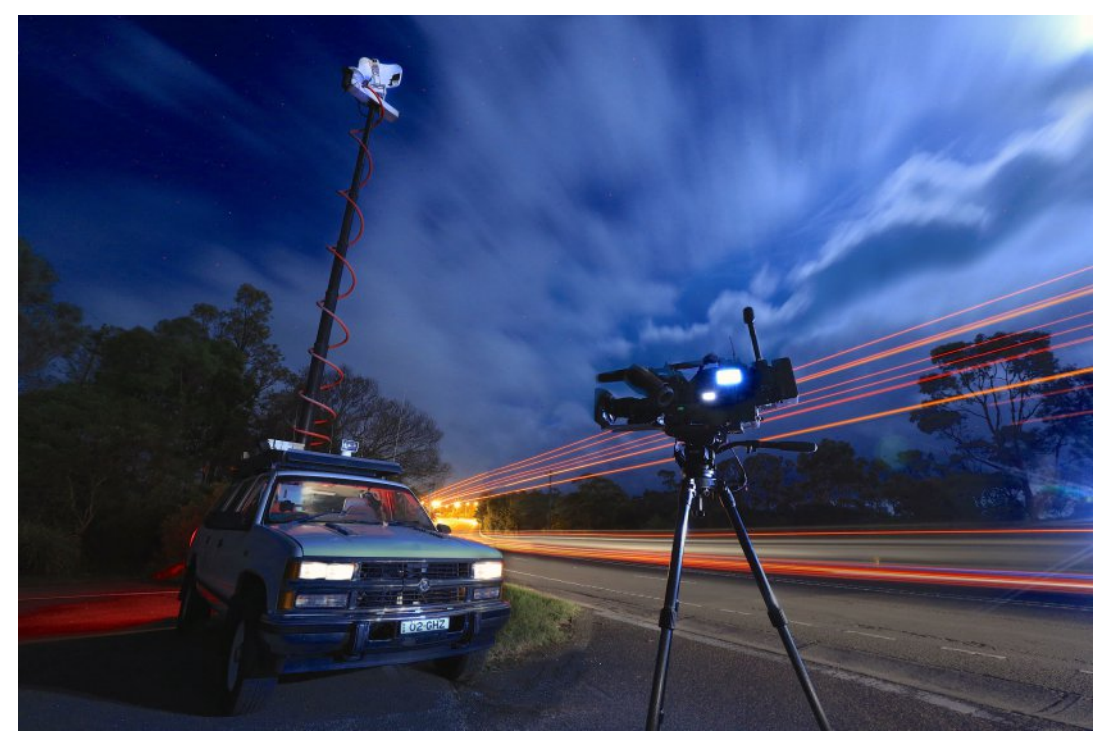

#### **My ATV truck and it has a name 'Lancie the link truck' named after Lancelot**

Jenny (my wife) screamed "NO"! She said it would be a waste of money but I wanted an extreme DATV machine.

<span id="page-16-0"></span>In 2000 the Seven Network Australia wanted to replace their aging fleet of link trucks with the ultimate News gathering vehicle, they contacted 'Custom Mobile Products' from Ohio to build 7 Chevy Suburban link trucks. The suburban's were going to have everything, the tallest masts, the longest cables and the best communications. For fifteen years these link trucks dominated news-gathering in Australia and covered all the big stories and events. (img,, alt: link2 src: ../Images/link2.png)

Because we use right-hand drive vehicles in Australia 'Custom Mobile Products' had to travel to Australia to build the trucks because they could only source left-hand drive vehicles in the USA.

Another major difference is Australia uses PAL and the USA is NTSC, this caused some technical changes. All the equipment was freighted and the engineers flew to Australia, the vehicles were all built at the Sydney studios in Epping. The build took on average 12 weeks each, the wiring loams taking the most time.

### **Specifications**

- *• 1999 Chevy Suburban 1200*
- *• 3.5 tonnes*
- *• 351 cu inch engine*
- *• Four speed automatic transmission*
- *• 3x batteries (one for the engine and two for the rack)*

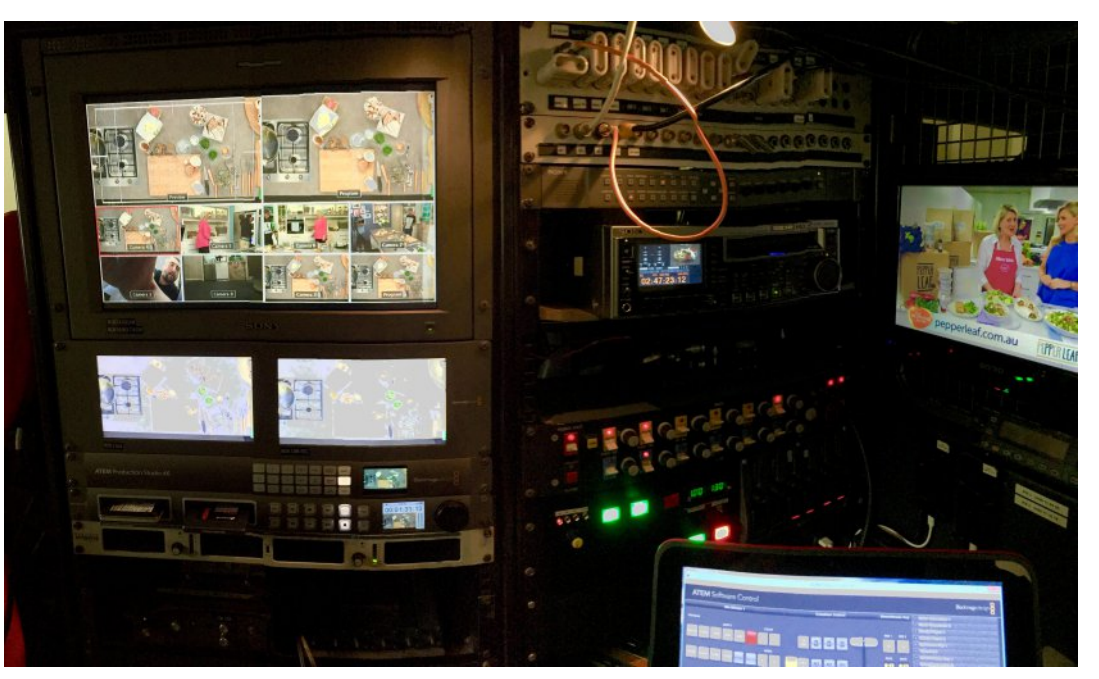

**The interior of Lancie in it broadcast days**

- 17 metre Will-Burt pneumatic mast
- 90 metre multi-core cable on a reel with electric rewind.
- Eight input router, analogue and SDI
- 2*x* 6" CRT monitors
- Radiowaves dish with 33DB gain
- D-Tec, mast collision detector
- Uplink cone for transmission to the helicopter
- 5000 watt inverter, driven from the engine and Auregen 120 volt generator with 240 volt step up transformer mounted behind the drivers seat.

After fifteen tough years of service these trucks were retired and replaced with new vehicles, many of the old vehicles went to scrap and I was lucky to get my hands on the last one only weeks after it finished active duty. The truck I purchased was called 'NewsCrusier Two' or 'News Two'.

After a new gearbox and brakes I started to strip most of the analogue gear from the truck and I began to fit it out with digital transmitter and the new number plates "02GHZ", all the 'techo' people understand.

When the link trucks were being decommissioned most of t h e components were removed to be installed in the new link trucks. Seven had removed the power supply and switching so I had to rebuild the unit with limited information, luckily the Seven engineers had left a few drawings behind that gave just enough information with a little trial and error to rebuild the power supply.

With the power restored I needed to make the dish pan and tilt. The first problem was the `quick-set' dish would'nt move, the pan and tilt motors brushes needed to be replaced.

#### Yes I kept the pump up mast, and I did not need Johns Rotator solution, it now has an dish for the 2Ghz amateur band

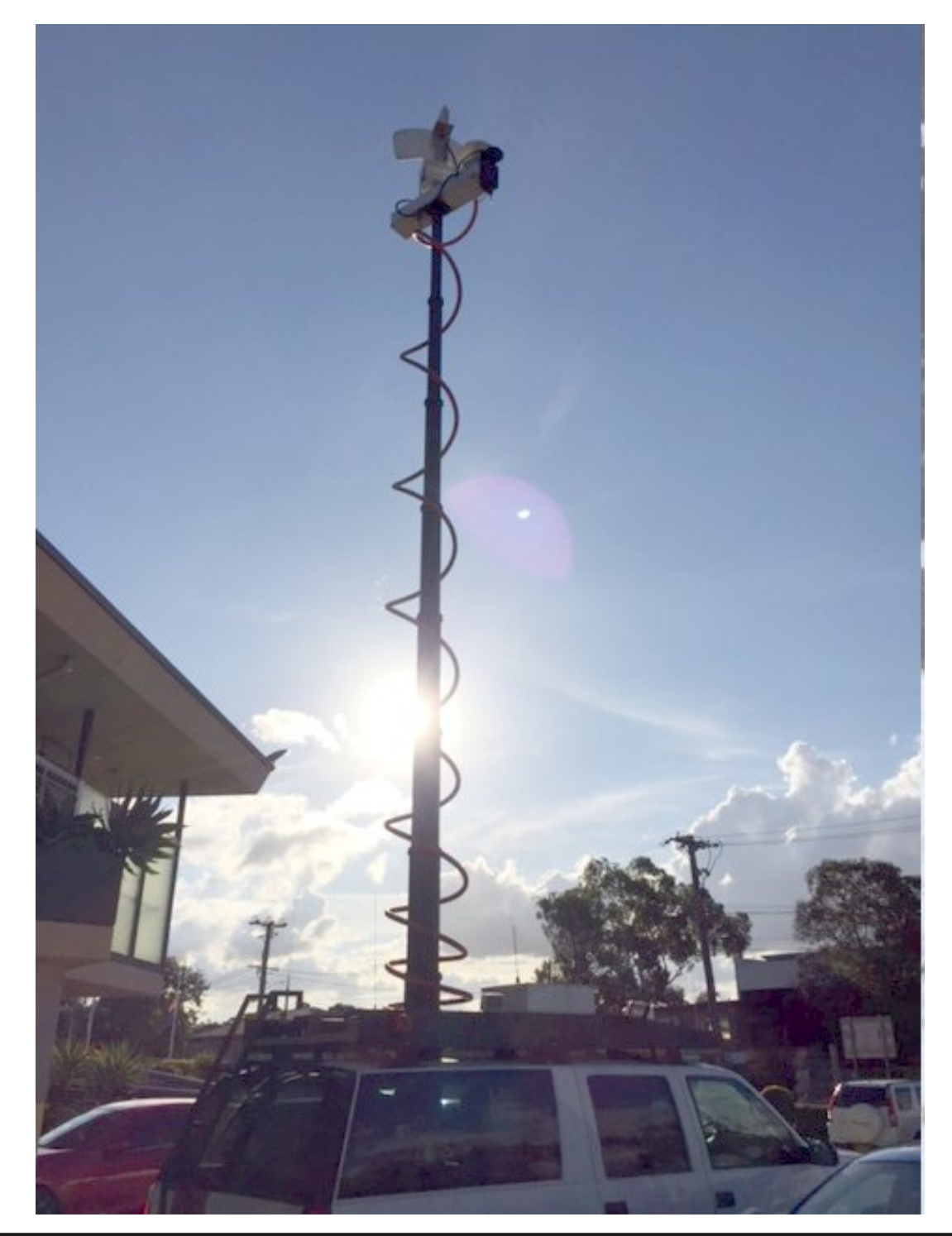

Replacing the brushes was very tricky but after several attempts I managed to get the dish panning and tilting, I still have work to do. I think it had a 'stow' button to park the dish for transport, I didn't know how to get the dish to stow in the park position. I stow the dish manually at the moment.

I had some surplus equipment in the shack and I began the to install it. I don't have any shelter at home so work was only done in favourable weather; I avoided working in the middle of the summer days when the temperature would regularly be over 40 degrees Celsius (104 Fahrenheit). The truck is now operational with HD-SDI with embedded audio and has a 4K eight camera switcher with multi viewer, HD H264 2GHz transmitter and loads of comms.

### **Present specs**

- *• 1999 Chevy Suburban 1500*
- *• 3.5 tonnes*
- *• 351 cu inch engine*
- *• Four speed automatic transmission*
- *• 3x batteries (one for the engine and two for the rack)*
- *Xxx* metre *Will-burt* pneumatic mast
- *• Xxx metre multicore cable on a reel with electric rewind.*
- *• Xx dish with xxDB gain*
- *• DTec, mast collision detector*
- *• Omnidirectional 2GHz antenna*
- *• 5000 watt inverter, driven from the engine and Auregen 120 volt generator with 240 volt step up transformer*
- *• 4K eight input switcher with audio follow vision and embedded audio.*
- *• 19" HD Sony LCD monitor with outputs from the multiviewer and patch panel.*
- *• HD SSD recorder/player.*
- *• HD XDCAM disc recorder/player.*
- *• Xx" Preview LCD monitor*
- *• Xx" Program LCD monitor*
- *• SDI patch field*
- *• H264 HD 2GHz Tx*
- *• H264 Diversity Rx*
- *• Mpeg2 SD Rx*
- *• Mpeg2 SD Tx*
- *• 2x IFB channels*
- *• 2x iPhones*
- *• 2x UHF IFB transmitters*
- *• UHF repeater*
- *• 5000 watt invertor*
- *• 1200 watt invertor*
- *• 12 watt 2GHz PA (power amp)*
- *LCD Off-air monitor*
- *• 2metre and 70cm radios.*

I built the H.264 HD transmitter from components from SR-Systems. It was hard to build the transmitter without a receiver or test gear so I got an old analogue 2GHz receiver and fed the 70MHz IF output into a DVB-T set-top box that was tuned to 70MHz, then I tried to get Tx to work.

It wasn't too difficult to find the right settings, it's a great feeling when you finally work out the last piece in the puzzle. Garry Nosworthy helped modify an old mast-top PA (power amp) I sourced from another TV network to work a few hundred MHz lower in the amateur band, the PA was mounted on the top of the mast (to overcome loss in the coax) it is capable of 12 watts from 100Mw drive, the output of the PA is fed into the xxx db gain dish. The dish is mounted to a quickset pan and tilt head that is used to optimise the signal.

Garry also had the gear to sweep the dish on the truck and it was just in band for the 2GHz amateur band.

The top of the mast has a lot of hardware. A QuickSet head, UHF antenna, free to air TV antenna, an omnidirectional 2GHz antenna and the xxx dish. There is a coax relay that is used to switch the power amps output between the omni and dish.

The next step is to have HD wireless connection between the cameras and the truck. I am presently building a H.264 diversity receiver and a 100Mw camera back transmitter to allow the cameras to send their vision wirelessly to the truck. First results are impressive, although I have a lot of latency.

The link truck is known as 'Lancie' or "Lancie the link truck', the full name is 'Lancelot Link'. The truck was named after 'Lancelot Link Secret Chimp' from the '70's TV series about a talking chimpanzee (check out the show on YouTube). I've put vinyl stickers on the dish and the back of truck, some people see what the connection is. The colour bars are now called 'Monkey Bars'. Jenny has changed her opinion of Lancie and she's driven him on the road.

I think I have built the ultimate DATV vehicle and 'Lancie' would perform well against any of the TV network trucks.

#### **Who knew that they had snow in Australia!**

**Not only do we have snow, we have ski resorts too! (PDF Ed)**

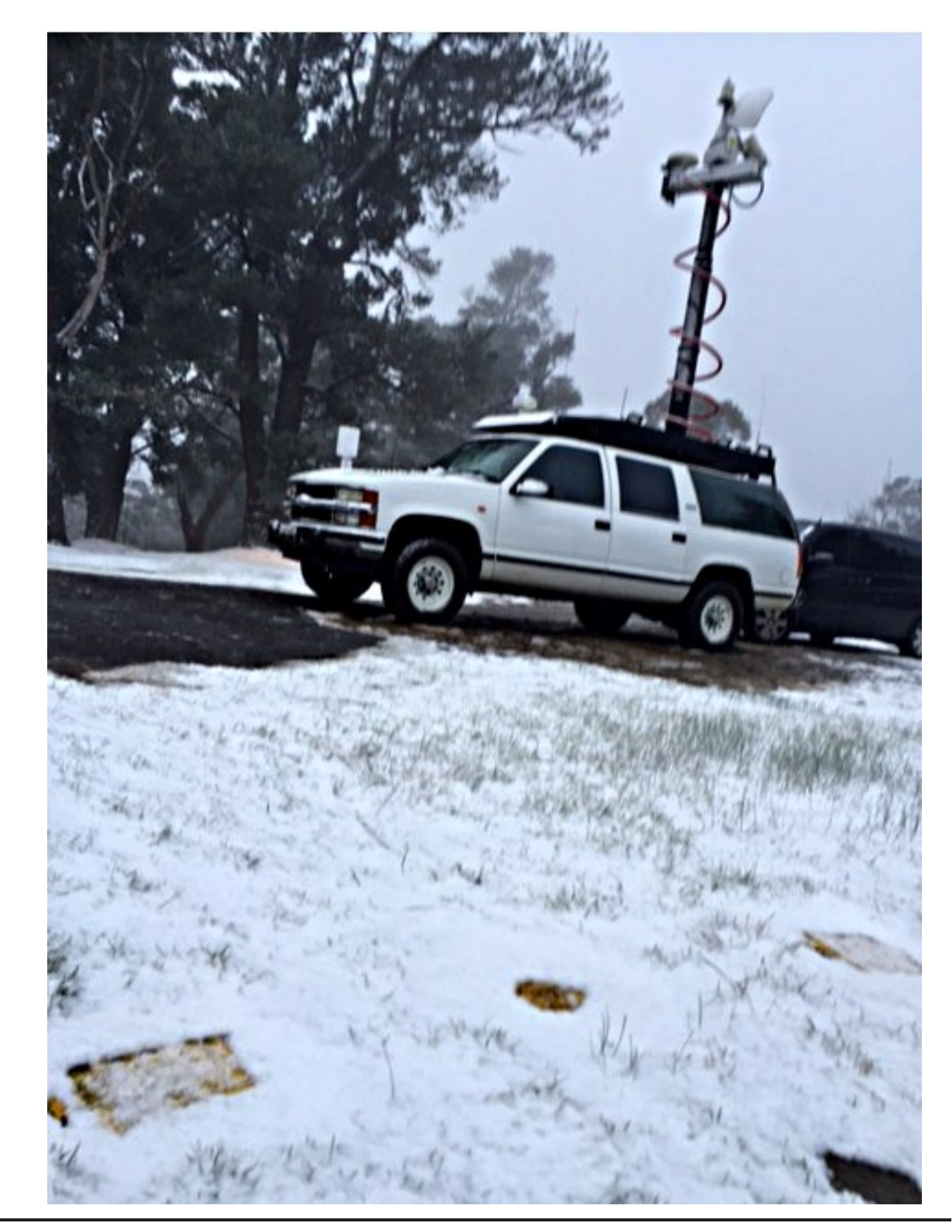

# I luw@Kdqg=P | V\g \ hdw dwDp sh { dqg wkh Ghyhorsp hqwr i wkh Ylghr Uhfrughu

E| I uhq Sir vw

Wilv duwf on z dv iluvwsxedvkhala wkh Hajlahhulaj dag Whfkarorj | Klvwu| Z Inl

11111frgwgxhgiurp FT0GDWY6;

Z khq r xu yighr wdsh uhfrughu z dv ilu wehlqj xvhg lq wkh ilhog iru whp h vkliwhgj wr dffrp prgdwh wkh ydulrxv whp h }rghv lq wkh XVD lwehfdp h reylr xv wkdwsurjudp v ghhghg w eh halwha ehir uh eur daf dvwm vwdv dxalr wdshv z huh halwha h{whavlyhd iurp wkhluiluvwxvh la udalr eurdafdvwlai 1+Dwiluvw dxglr wdshv z huh fxwdsduwzlwk d ud}ru eodah dag uhdvvhp edig Iq d vht xhqfh ghvluhg e| wkh gluhf w u xvlqj vsdflqj wdsh w mlq wkh wzrslhfhvriwdsh1, Exwmxvwkrz w hqlwd ylghr wdsh suhvhqwhg d suredip 1 Lg rughu w fxwdgg vsdfhylghr wdsh wkh fxwkdg wehpdghehwzhhg wzr dssursuldwh khdg wudfnv +d vsdfhri 31338 lqfk, dqq wkdwfxw kdg w eh z khuh d yhuwfdoeodqnlqj vljqdozdv orfdwhgru wkh uhvxowlqi slfwxuh zrxog eh sduwldool rirgh slfwxuhilhog dqq sduwdool ridgrwkhuilhog1+Dovrehfdxvhwkhkrul}rgwdosxovhv zrxog grweh who has urshud/wkh slfw.uhzrxog %roof%vsrnha ridvd % dwfk% 1 Lq rughu w eh deoh w vhh z khuh wkh uhfrughg wudfnv z huh orfdwhg z hirxqg wkdwd vroxwhrq rid yrodwoh olt xlg +h1j 1 w ushqwigh, zlwk dolwoh srzghuhg lurg +fdoong fduer q olur q, hyhqo glvshuvhg lq lwdqg vsuhdg wklqo ryhu wkh uhfrughg wudfny z r x og doorz wkh lurg s duw foh y wr eh dwww.dfwhgwrwkh.pdjghwlfdooluhfrughgwudfnvrgwkhwdsh1 With will no z huh with q sodligo yiviesh 1

Qrz lq rughu wrilgg wkh surshu wudfn frgwdlglgj wkh yhuwlfdo v | qf sxovh z h uhfrughg d vkruw'p dj ghwlf sxovh rg wkh frqwurowudfn dwwkh orfdwhrq riwkhylghr wudfn wkdwkhog wkh yhuwfdov| qf vlj qdd Z lwk d ud}ru eodgh dqg d vwudlj kwhgj h dgg d vkdush| h lwz dv srvvledn w p dnh wkh f xwl

Wilv vrxggv gliilf x av + r u lp sr vvled, exw wkl v z dv wkh p hwkrg xvhgirulhdwel wkh lggxvwul w hglwwdshv1 Odwhul zhirxgg wkdwsrzghuhg ywdigdyy ywhho+lgywhdgrifduergollurg, jdyh d p xfk eulikwhulaalfdwra riwkh wudfn orfdwray 1 Daa/hyha odwhu'd sursulhwdu| p dwhuldofdoong I huurioxlg p dgh wkh wudfnv vwdgg r xwh{fhhglgi d z hool

With undvrg Leulgixs will zkrohfrp solfdwhg vxemif will widw L z dv dvn w ahvhors da lavwuxp hawwr dxwrp dwh wkly ysoflai dfwlwl1Lp dahd wudaysruwphfkdalyprawzklfkrahfrxoa fodps wzr ohgiwky riwzr0lgfk uhfrughg ylghrwdshywkdwzhuh w eh vsdf hq w j hwkhul +l | 59.1

Ilj 159 0 P dax dowdsh vsdf huir uwkh 50 lafk z lah p dj qhwt uhfruglqj wdsh/ghvlj qhg el luhg Sirvw

<span id="page-20-0"></span>FT GDWY 6< 0Vhswhp ehu 5349

(Presumably, these two pieces had been cut at approximately the proper place with respect to the program material). One would cause a slight overlap of the two tape ends at the center of the device and then rotate the two adjustment knobs, one on each end, while observing each electrical meter, one for each tape end, for a maximum output. This indicated that a control track sync pulse was in the right place to make the cut. Then one would rotate the "guillotine" blade to cut the two ends simultaneously in the right position. Next one would pull a lever that brought splicing tape over the cut to gently join the two tapes together at exactly the proper place. In the process of this development I had to develop two flux-sensitive heads to read the stationary tapes tracks.

This device worked extremely well and was very easy to use. However, at about that same time, an all-electronic splicing technique was perfected at Ampex wherein two recorders were used: one to play the first program material and the other to read the second program that was to be inserted into the first. At the proper time the system stopped playing the first program while it recorded on that first tape the information from the second tape. This worked very well and put my splicer on the shelf forever. Therefore it was never produced by manufacturing.

Three interesting sidelight items are as follows: Dale Dolby designed every videotape recorder transport that Ampex made, except for the original Mark lll and Mark lV, including the digital recorders in the later years at Ampex.

Before the Video Project started in 1951 the Ampex marketing department made a short-term prediction of the number of recorders it would take to saturate the American market. The number was 5. When the manufacturing of quad recorders finally came to an end, twenty-some years later, the total number manufactured was 15,000 and the number of head assemblies was 50,000.

Of course, this included the overseas sales and also Mexico. The reason for this large number of head assemblies was in order to have one head assembly on the recorder and one backup unit on the shelf and one unit back at the factory being renovated after some part (usually the video heads or the bearings) needed replacement.

In the summer in 1955 Ampex and the San Francisco Symphony Orchestra put on a fantastic program to demonstrate the quality of audio recording instruments of the day. Three very high-quality loud speakers were placed across the stage at the S. F. Memorial Opera House. A model 350 Ampex 3-track tape recorder had previously recorded an orchestral presentation of Mozart's Marriage of Figaro in the opera house. The orchestra assembled on stage and proceeded to play that selection. Halfway through the presentation the members of the orchestra started laying their instruments down until no one held an instrument. Yet, the same music continued to emanate from the stage. It suddenly became clear that none of the music had been generated by the orchestra but was emanating from the loud speakers on the stage. The quality was indistinguishable from the "real thing." Similar demonstrations were repeated over and over where one instrument would play a stanza while being recorded and then it would be reproduced by the audio recording setup.

There was no indication of quality difference at any time until there was an effort to reproduce the timpani. During the reproduction effort suddenly, there was an explosion above one of the loud speakers with accompanying smoke. The announcer then admitted that there were still some limits as to the ability to reproduce sounds.

During this entire program Ross Snider, "the voice of Ampex," was announcing the procedures. Next to him on the floor was lying a small Samsonite suitcase with it's lid open and speaker facing the ceiling.

Remarkably, this was "my" little amplifier/speaker that George Brettell and I had developed the year before. It - with its 10-watt amplifier and 8-inch speaker - was filling that entire opera house with the loud, clear sound of his voice.

I will add other subjects to this paper as time goes by.

Some of these subjects will include:

- *• a demonstration I made for the Board of Directors to convince them of the amazing effects of stereo sound. (about 1952)*
- *• the 5channel system I put together for the recording of the movie "Oklahoma." (probably sometime in 1953)*
- *• helping George Brettell with the creation of the famous "Ampex Listening Room."*
- *• a remarkably bad demonstration of the video recorder I made in Los Angeles at a TV advertisers convention in the summer of 1956.*

<span id="page-22-0"></span>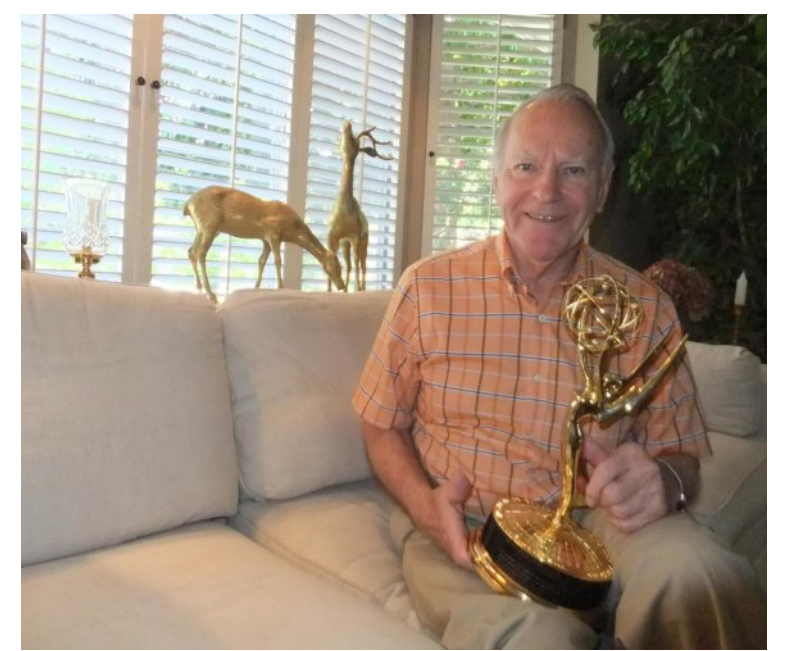

**In my home, 2012, holding the 1957 Emmy given to Ampex for the VR 1000 Video Recorder**

### **Continued from page 16**

Dark days are upon me My wife is now dead.

I look at the future I shudder with dread.

For my young are all rearing young of their own. And I think of the years And the love that I've known.

I'm now an old man and nature is cruel. It's jest to make old age look like a fool.

The body, it crumbles grace and vigor depart. There is now a stone where I once had a heart.

But inside this old carcass A young man still dwells, And now and again my battered heart swells.

I remember the joys I remember the pain. And I'm loving and living life over again.

I think of the years, all too few gone too fast. And accept the stark fact that nothing can last.

So open your eyes, people open and see.

Not a cranky old man,

Look closer, See ME!

Remember this poem when you next meet an older person who you might brush aside without looking at the young soul within.

We will all, one day, be there, too!

*Republished from the August 2014 Smoke Signals, official journal of the Cental Coast Amateur Radio Club, Gosford, New South Wales, Australia*

## Lgir up dwr g

## **H** whundodany

Li | r x kdyh dg h Er r n uhdghu wkdwgr hv gr wkdyh Z II I wkhg Irx zloogrwehdech wr xvh wkh klshu0dgnv Ig wklv sxedfdwrg1 Li | rx kdyh dg hErrn uhdghu wkdwkdy Z | | | wkhg | rx z looeh ded w surviglai Irx duh la d Z III } r ah 1

Exwli|rx kdyh d Nlqgd 6J wkhq | hv/ exwrqd w Dp d}rq/ dag wkhuh Iv arwd orwri DWY p dwhuldor a wkhlu vlwh1 Vp duwskrah uhdalaj dssv duh rn survlalaj wkdwl rx kdyh d 6J adve fraahfwra1

 $Qr$  wh = Wk h vh dqnv z looiluh xs | r x u ghylf h v eur z vhu dqg li | r x duh xvlgi 6J 27J wkha | r x z loolgf xu gdwd xvdi hv f kdui hv 1

## **Chi doQlf hwhv twhths dosugway**

H) RH1Z klownyhul fduh lv wdnhq lq wkh surgxfwrg riwkly sxedfdwr g/ grwP REL dffhsw gr daidouhvsr gyleldw ir u wkh dgylf h/ gdwd dag r sigir gy h{suhvvhg1gr wPREL ghlwkhu haar why ar uly lwuhysr avled ir uwkh frawhawri dgyhuw vhp hqwr u wkh df wylwh v ri wkr vh dgyhuw vhu v1 Qr jxdudqwhh ridffxudf| lv lp solhg ru jlyhq iru wkh p dwhuldo khuhlq1grwPRELh{suhvvd glvfodlp v dooddeldw| w dq| shuvrq Iq uhvshf wridq| wklqj dqg Iq uhvshf wriwkh frqvht xhqf hv ri dq| wklqj grqh rurp lwwhg w eh grqh z krool rusduwol la uhddgfh xsrg wkh z kroh rudg| sduwriwklv sxedfdwrg1 Dv wkh uhj xodwhrqv iru wkh rshudwhrq riudglr iuht xhqfl ht xlsp hqwydul Iq gliihuhqwfr xqwlhv/ uhdghuv duh dgylvhg w fkhfn wkdwexloglqj rurshudwdgj dq| slhfh rihtxlsp hqw ghyfulehg Ig grwPRELz loegrwfrgwudyhgh wkh uxohy wkdwdssol lg wkhlurz g fr x gwul 1

Doofrsluikw dag wudghp duny phawraha la wkly sxedfdwra duh dingrz daging dag ar laiulai hp hawri wkh lawhochi wedo frs| ulj kwrirwkhuv lv lgwhgghg1

# Fr s| uj kw

With duwfohy fravollangla will sxedfdwrg unp dla with frslulikw ri wkhlu uhvshf wh dxwkruv dag QRWarwPREL1Dal uhsurgxfwrg rivxfk duwfdhv pxvwehdssuryhgelwkhdxwkru riwkdwduwfdn1

# Qr wf h w Fr gwlexw w

Dxwkruv duh dorqhuhvsrqvledniru wkh frqwhqwriwkhlu duwfohv/ laf oxalai idf wododaa ohj dodf f xudf | / dag r slalr av h{ suhvvhg e | wkhp pd| qrwuhidnfwwkh hglwruldovwdqfhriwkh sxedfdwr q1 Pdwhuldovxep lwwhg wr grwPRELvkrxog qrw lgiulgih wkh frsluikwrirwkhuzulwhuv ruerglhv1 Frqwdexwr qv duh dffhswhg ir u sxedfdwr q rq wklv edvlv dorgh1 grwPRELsxedfdwrgv0kwws=22ft0gdwy1prel

# Dxwkr uJ xlghdqhv

FT0GDWY z hofrp hv frqwdexwrqv iurp rxu uhdghuv1 Lwgrhv ar wahf hyvduld kdyh w eh r a DWY dv or aj dv lwly r i lawhuhyw w rxuuhdahuv1

Dowkrxjk dirup dwwhg duwlfoh vkrzlgjwkhod rxwfdgeh vhgwl zh suhihu da xairup dwwha wh{wildh ri wkh vfulsw/doraj zlwk dggrwdwrgyrizkhuh Ipsruwdgwlpdihy vkrxog eh sodfhg1Doo Ip di hy vkr x og eh Ighgwilhg dv I li 4 hw dgg vhgwyhshudwhol 1

Lp dj hv vkr x og eh Ig SQJ ir up dwlisr vvled dgg wkh ehvw t x ddw dydlodedn1 Gr qrwuhvl}h rufrp suhvv lp dj hv/z h z loo gr doowth uhz run ghf hvvdul w sxedvk wkhp 1

Li | r x duh vhqqlqj d frqvwuxfwlrq surmhfwl sohdvh lqfoxgh wkh glp hqvlr qv ridq| sfe\*v dqg p dnh wkh sfelp djh eodfn dqg z klwh/ gr wj uh| vf doh1

<span id="page-23-0"></span>FT0GDWY uhvhuyhv wkh uj kww uhgudz dq| vfkhp dwfv dqg sfe od| r xw w p hhwr xu vwdqqduqv1

FT CGDWY 6< 0Vhswhp ehu 5349

# Fr p Iqj xs Iq FT GDWY

<span id="page-24-0"></span>Lv wklv wkh odwhvwlvvxh ri FT0GDWYB Folfn khuh wr jr wr rxu z he vlwh w fkhfn w vhh li wkhuh lv d odwhu hglwlr q dydlodedn1